## **Bootcamp 3.0 Windows 7 32 Bit**>>>CLICK HERE<<<

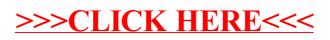